# Package 'avidaR'

June 21, 2024

Title A Computational Biologist's Toolkit To Get Data From 'avidaDB'

Version 1.2.1

Description Easy-to-use tools for performing complex queries on 'avidaDB', a semantic database that stores genomic and transcriptomic data of self-replicating computer programs (known as digital organisms) that mutate and evolve within a user-defined computational environment.

License MIT + file LICENSE

URL <https://gitlab.com/fortunalab/avidaR>

Encoding UTF-8

Language en-US

RoxygenNote 7.3.1

**Depends**  $R$  ( $> = 3.6.0$ )

**Imports** base64enc ( $> = 0.1-3$ ), xml2 ( $> = 1.3.2$ ), httr ( $> = 1.4.2$ ), dplyr  $(>= 1.0.6)$ , readr  $(>= 1.4.0)$ , tidyr  $(>= 1.1.2)$ , tibble  $(>= 1.1.2)$ 3.0.6), circlize (>= 0.4.11), RColorBrewer, R6, curl (>= 5.0.2)

**Suggests** test that  $(>= 3.0.0)$ 

Config/testthat/edition 3

NeedsCompilation no

Author Miguel A. Fortuna [aut] (<<https://orcid.org/0000-0002-8374-1941>>), Raúl Ortega [cre] (<<https://orcid.org/0000-0002-1306-5378>>)

Maintainer Raúl Ortega <raul.ortega@ebd.csic.es>

Repository CRAN

Date/Publication 2024-06-21 17:50:02 UTC

# **Contents**

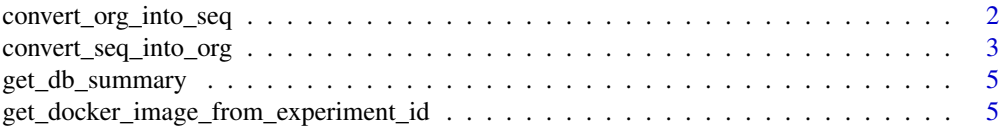

<span id="page-1-0"></span>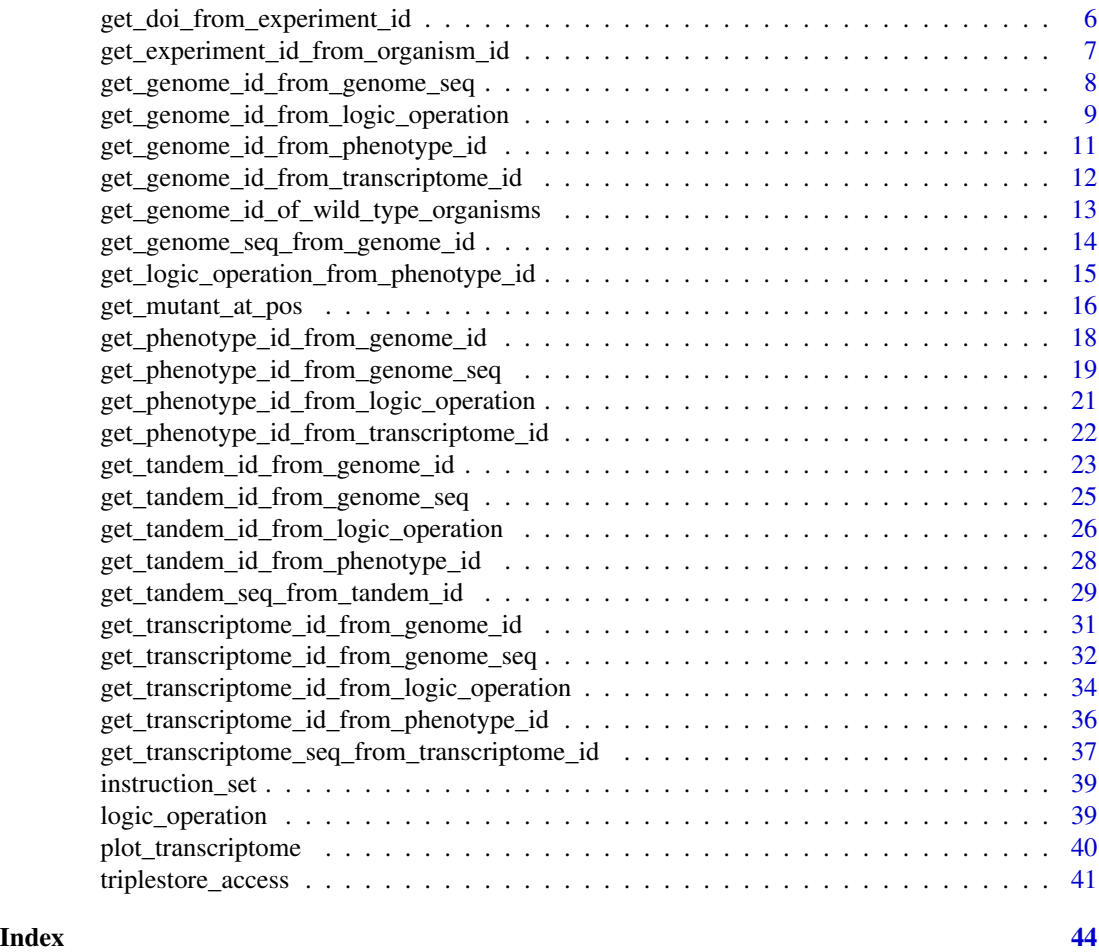

convert\_org\_into\_seq *Converts a genome instruction sequence into a digital organism file*

# Description

Converts a digital organism instruction set into a digital genome instruction sequence.

```
convert_org_into_seq(
 org,
 inst_set = "heads",
 save = FALSE,file_name = NULL,
 save\_path = getwd(),
 format = "seq",
  silent = FALSE
\mathcal{L}
```
<span id="page-2-0"></span>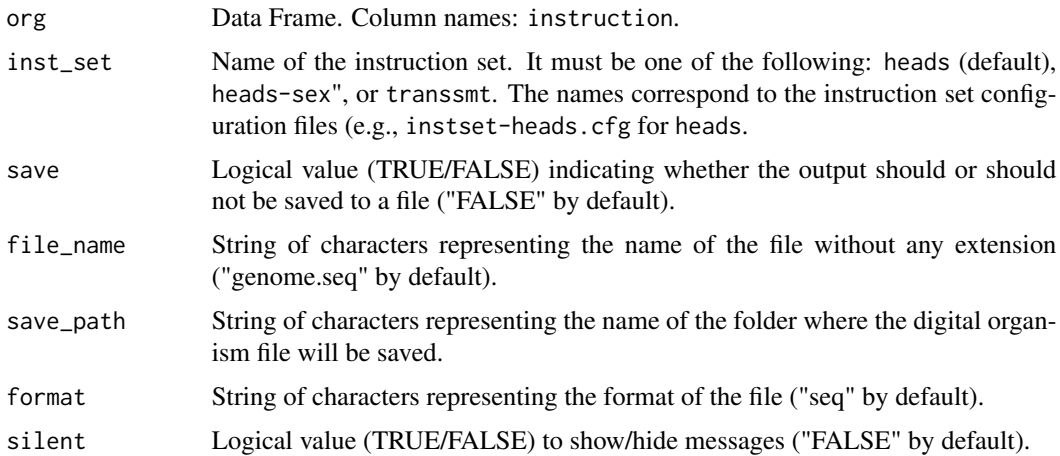

#### Value

String of characters.

## Examples

```
# Create triplestore object
avidaDB <- triplestore_access$new()
# Set access options
avidaDB$set_access_options(
  url = "https://graphdb.fortunalab.org",
 user = "public_avida",
  password = "public_avida",
  repository = "avidaDB_test"
\lambdasequence <- get_genome_seq_from_genome_id(
  genome_id = 1,
  triplestore = avidaDB
)$genome_seq[[1]]
convert_seq_into_org(genome_seq = sequence)
```
convert\_seq\_into\_org *Converts a genome instruction sequence into a digital organism file*

# Description

Converts a genome instruction sequence into a digital organism file.

# Usage

```
convert_seq_into_org(
  genome_seq,
  inst_set = "heads",
 save = FALSE,file_name = NULL,
  save_path = getwd(),
 format = "org",silent = FALSE
)
```
# Arguments

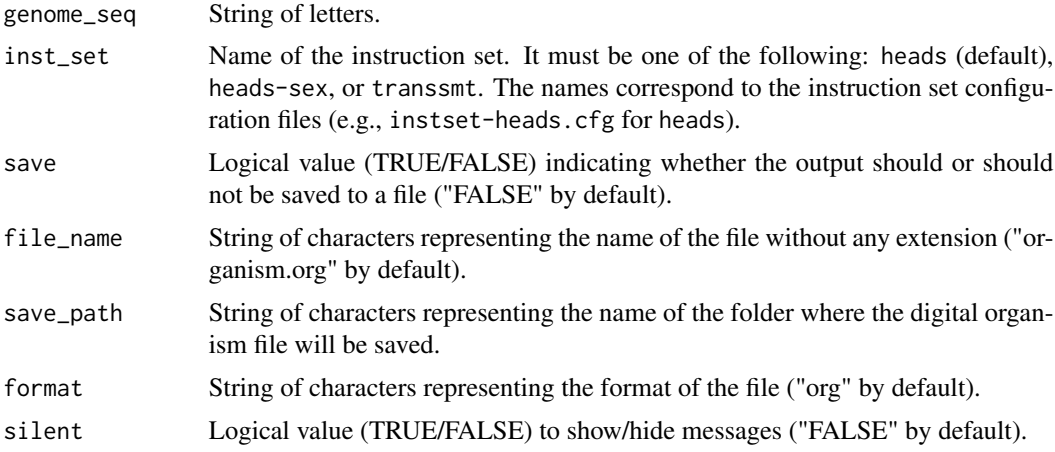

# Value

Data frame. Column names: "instruction".

```
# Create triplestore object
avidaDB <- triplestore_access$new()
# Set access options
avidaDB$set_access_options(
 url = "https://graphdb.fortunalab.org",
 user = "public_avida",
 password = "public_avida",
  repository = "avidaDB_test"
\overline{)}sequence <- get_genome_seq_from_genome_id(
  genome_id = 1,triplestore = avidaDB
)$genome_seq[[1]]
```
<span id="page-4-0"></span>get\_db\_summary 5

```
convert_seq_into_org(genome_seq = sequence)
```
get\_db\_summary *Get database summary*

# Description

Get a summary of the data stored.

#### Usage

get\_db\_summary(triplestore)

#### Arguments

triplestore Object of class triplestore\_access which manages database access.

# Value

Data frame: Columns: "data type", "value".

# Examples

```
avidaDB <- triplestore_access$new()
avidaDB$set_access_options(
 url = "https://graphdb.fortunalab.org",
 user = "public_avida",
  password = "public_avida",
  repository = "avidaDB_test"
\overline{)}get_db_summary(triplestore = avidaDB)
```
get\_docker\_image\_from\_experiment\_id *Get docker image from experiment*

# Description

get the docker image built to run the experiment, which guarantees reproducibility .

```
get_docker_image_from_experiment_id(avida_experiment_id, triplestore)
```
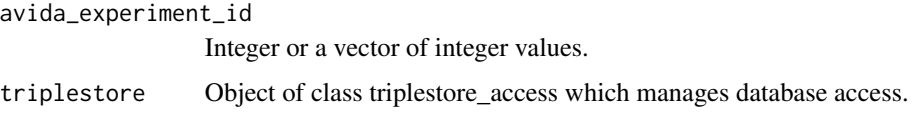

# Value

Data frame. Columns: "avida\_experiment\_id" "docker\_image\_id" "id" "repo\_digest"

#### Examples

```
# Create triplestore object
avidaDB <- triplestore_access$new()
# Set access options
avidaDB$set_access_options(
  url = "https://graphdb.fortunalab.org",
  user = "public_avida",password = "public_avida",
  repository = "avidaDB_test"
)
# Single paper
get_docker_image_from_experiment_id(
  avida_experiment_id = 1,
  triplestore = avidaDB
\lambda# More than one experiment
get_docker_image_from_experiment_id(
  avida<sub>_experiment_id = c(1, 2, 3, 4),</sub>
  triplestore = avidaDB
)
```
get\_doi\_from\_experiment\_id *Get doi from experiment*

# Description

Get the DOI of the scientific publication that documents the experiment carried out.

```
get_doi_from_experiment_id(avida_experiment_id, triplestore)
```
<span id="page-5-0"></span>

<span id="page-6-0"></span>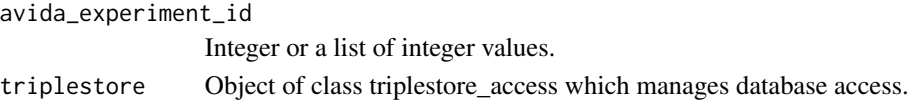

#### Value

Data frame. Columns: "doi" "avida\_experiment\_id"

# Examples

```
# Create triplestore object
avidaDB <- triplestore_access$new()
# Set access options
avidaDB$set_access_options(
  url = "https://graphdb.fortunalab.org",
 user = "public_avida",
  password = "public_avida",
  repository = "avidaDB_test"
\mathcal{L}# Single paper
get_doi_from_experiment_id(
  avida_experiment_id = 1,
  triplestore = avidaDB
\lambda# More than one experiment
get_doi_from_experiment_id(
  avida<sub>_</sub>experiment_id = c(1, 2, 4),
  triplestore = avidaDB
\mathcal{L}
```
get\_experiment\_id\_from\_organism\_id *Get experiment from organism*

# Description

Get the experiment identifier and description from which a digital organism is derived.

```
get_experiment_id_from_organism_id(
 organism_id,
 triplestore,
 description = FALSE
)
```
<span id="page-7-0"></span>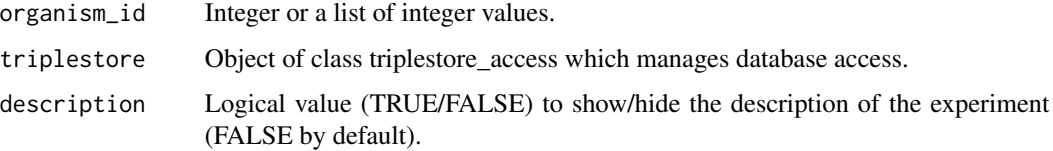

# Value

Data frame. Columns: "organism\_id" "avida\_experiment\_id"

#### Examples

```
# Create triplestore object
avidaDB <- triplestore_access$new()
# Set access options
avidaDB$set_access_options(
 url = "https://graphdb.fortunalab.org",
 user = "public_avida",
 password = "public_avida",
  repository = "avidaDB_test"
)
# Single organism
get_experiment_id_from_organism_id(organism_id = 1, triplestore = avidaDB)
# More than one organism
get_experiment_id_from_organism_id(
  organism_id = c(1, 2, 3),
  triplestore = avidaDB
\mathcal{L}
```
get\_genome\_id\_from\_genome\_seq *Get genome from genome sequence*

# Description

Get the genome of a digital organism from the linear string of letters representing the instruction codes that make up its genome.

#### Usage

get\_genome\_id\_from\_genome\_seq(genome\_seq, triplestore)

<span id="page-8-0"></span>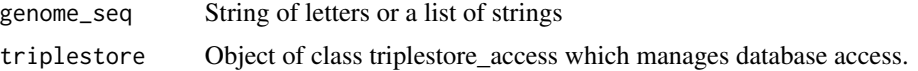

# Value

Data frame. Columns: "genome\_id" "genome\_seq"

#### Examples

```
# Create triplestore object
avidaDB <- triplestore_access$new()
# Set access options
avidaDB$set_access_options(
 url = "https://graphdb.fortunalab.org",
 user = "public_avida",
 password = "public_avida",
 repository = "avidaDB_test"
\mathcal{L}# Get sequence for genome_1
sequence <- get_genome_seq_from_genome_id(
 genome_id = 1,triplestore = avidaDB
)$genome_seq[1]
# Get genome id from sequence
get_genome_id_from_genome_seq(
 genome_seq = sequence,
 triplestore = avidaDB
\mathcal{L}
```
get\_genome\_id\_from\_logic\_operation *Get genome from logic operations*

# Description

Get the genome of a digital organism that encodes a unique combination of logic operations for a list of seeds used for starting the pseudo-random number generator (i.e., a set of environments).

```
get_genome_id_from_logic_operation(
  logic_operation,
  seed_id = sample(1:1000, 1),
```

```
genome_seq = FALSE,
  triplestore
\lambda
```
logic\_operation

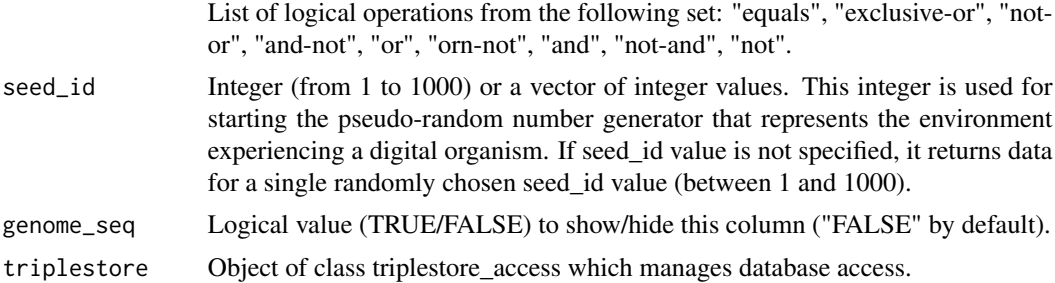

#### Value

Data frame. Columns: "seed\_id" (optional), "genome\_id", "genome\_seq" (optional).

```
# Create triplestore object
avidaDB <- triplestore_access$new()
# Set access options
avidaDB$set_access_options(
 url = "https://graphdb.fortunalab.org",
 user = "public_avida",
 password = "public_avida",
  repository = "avidaDB_test"
\overline{)}# Single logic operation
get_genome_id_from_logic_operation(
  logic_operation = "not-or",
  triplestore = avidaDB
\lambda# More than one logic operation
get_genome_id_from_logic_operation(
  logic_operation = c("not", "not-and"),
  triplestore = avidaDB
\mathcal{L}# At seed_1
get_genome_id_from_logic_operation(
 logic_operation = c("or", "equals", "and"),
 seed_id = 1,
  genome_seq = TRUE,
  triplestore = avidaDB
```
# <span id="page-10-0"></span> $\mathcal{L}$

get\_genome\_id\_from\_phenotype\_id *Get genome from phenotype*

# Description

Get the genome of a digital organism that encodes a specific phenotype for a list of seeds used for starting the pseudo-random number generator (i.e., a set of environments).

#### Usage

```
get_genome_id_from_phenotype_id(
 phenotype_id,
  seed_id = sample(1:1000, 1),genome_seq = FALSE,
  triplestore
\mathcal{L}
```
# Arguments

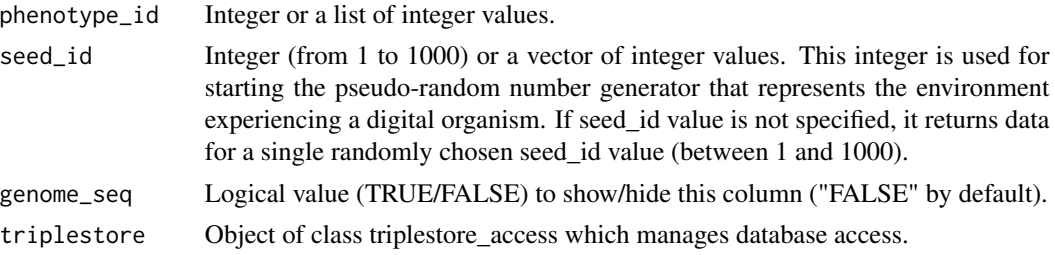

#### Value

Data frame. Columns: "seed\_id" (optional), "phenotype\_id", "genome\_seq" (optional).

```
# Create triplestore object
avidaDB <- triplestore_access$new()
# Set access options
avidaDB$set_access_options(
  url = "https://graphdb.fortunalab.org",
 user = "public_avida",
  password = "public_avida",
  repository = "avidaDB_test"
\mathcal{L}
```

```
# Single phenotype
get_genome_id_from_phenotype_id(phenotype_id = 1, triplestore = avidaDB)
# More than one phenotype
get_genome_id_from_phenotype_id(
 phenotype_id = c(1, 2),genome_seq = TRUE,
 triplestore = avidaDB
\lambda# At seeds_4 and seed_5
get_genome_id_from_phenotype_id(
 phenotype_id = c(1, 2),seed_id = c(4, 5),
 triplestore = avidaDB
)
```
get\_genome\_id\_from\_transcriptome\_id *Get genome from transcriptome*

# Description

Get the genome of a digital organism that executes a specific transcriptome for a list of seeds used for starting the pseudo-random number generator (i.e., a set of environments).

# Usage

```
get_genome_id_from_transcriptome_id(
  transcriptome_id,
  seed_id = FALSE,
  genome_seq = FALSE,
  triplestore
\mathcal{L}
```
#### Arguments

transcriptome\_id

Integer or a list of integer values.

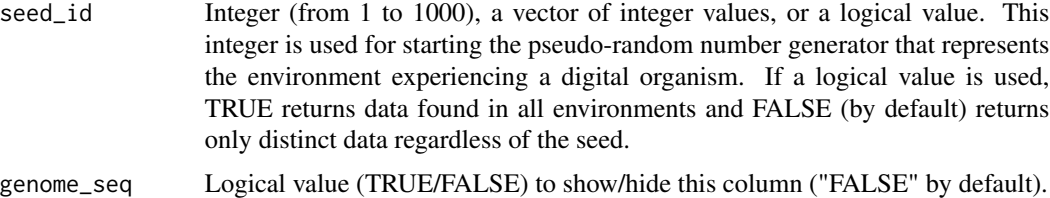

triplestore Object of class triplestore\_access which manages database access.

# <span id="page-12-0"></span>Value

Data frame. Columns: "seed\_id" (optional), "transcriptome\_id", "genome\_seq" (optional).

#### Examples

```
# Create triplestore object
avidaDB <- triplestore_access$new()
# Set access options
avidaDB$set_access_options(
 url = "https://graphdb.fortunalab.org",
 user = "public_avida",
  password = "public_avida",
  repository = "avidaDB_test"
)
# Single transcriptome
get_genome_id_from_transcriptome_id(
  transcriptome_id = 1,
  triplestore = avidaDB
)
# More than one transcriptome
get_genome_id_from_transcriptome_id(
  transcriptome_id = c(1, 2, 3),
  genome_seq = TRUE,
  triplestore = avidaDB
)
# At seed_1 and seed_2
get_genome_id_from_transcriptome_id(
  transcriptome_id = 1,
  seed_id = c(1, 2),
  triplestore = avidaDB
)
```
get\_genome\_id\_of\_wild\_type\_organisms *Get genomes of wild-type organisms*

# Description

Get the genome of the digital organisms that were used as wild-type organisms to get their singlepoint mutants by calling the function get\_mutant\_at\_pos.

#### Usage

get\_genome\_id\_of\_wild\_type\_organisms(triplestore)

<span id="page-13-0"></span>triplestore Object of class triplestore\_access which manages database access.

# Value

Data frame: "genome\_id\_wild\_type".

# Examples

```
# Create triplestore object
avidaDB <- triplestore_access$new()
# Set access options
avidaDB$set_access_options(
 url = "https://graphdb.fortunalab.org",
 user = "public_avida",
 password = "public_avida",
 repository = "avidaDB_test"
)
```
get\_genome\_id\_of\_wild\_type\_organisms(triplestore = avidaDB)

get\_genome\_seq\_from\_genome\_id

*Get genome sequence from genome*

# Description

Get the linear string of letters representing the instruction codes that make up the genome of a digital organism from the id of the genome of a digital organism.

# Usage

```
get_genome_seq_from_genome_id(genome_id, triplestore)
```
# Arguments

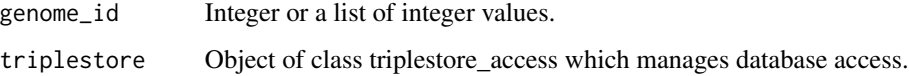

# Value

Data frame. Columns: "genome\_id" "genome\_seq"

# <span id="page-14-0"></span>Examples

```
# Create triplestore object
avidaDB <- triplestore_access$new()
# Set access options
avidaDB$set_access_options(
  url = "https://graphdb.fortunalab.org",
  user = "public_avida",
  password = "public_avida",
  repository = "avidaDB_test"
\mathcal{L}# Single genome
get_genome_seq_from_genome_id(1, triplestore = avidaDB)
# More than one genome
get_genome_seq_from_genome_id(
  genome_id = c(1, 2, 3, 4),triplestore = avidaDB
\overline{)}
```
get\_logic\_operation\_from\_phenotype\_id

*Get the logic operations computed by a digital organism whose genome encodes a specific phenotype*

# Description

Get the logic operations encoded by a digital organism having the requested phenotype.

#### Usage

```
get_logic_operation_from_phenotype_id(
  phenotype_id = FALSE,
  phenotype_binary = FALSE,
  triplestore
\mathcal{L}
```
#### Arguments

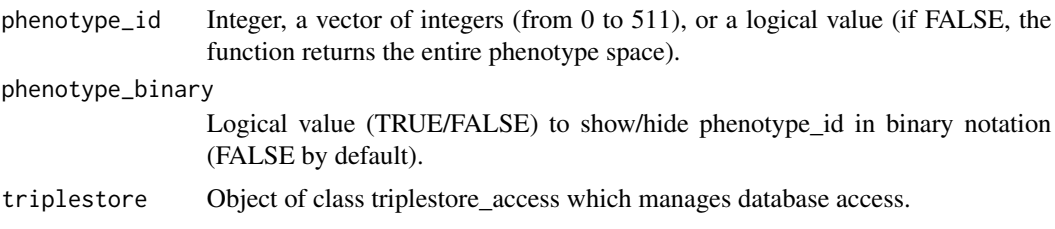

# <span id="page-15-0"></span>Value

Data frame. Columns: "phenotype\_id", "phenotype\_binary" (optional), "equals", "exclusive-or", "not-or", "and-not", "or", "orn-not", "and", "not-and", "not"

## Examples

```
# Create triplestore object
avidaDB <- triplestore_access$new()
# Set access options
avidaDB$set_access_options(
 url = "https://graphdb.fortunalab.org",
 user = "public_avida",
 password = "public_avida",
 repository = "avidaDB_test"
\mathcal{L}# One phenotype
get_logic_operation_from_phenotype_id(
 phenotype_id = 1,phenotype_binary = TRUE,
 triplestore = avidaDB
)
# More than one phenotype
get_logic_operation_from_phenotype_id(
 phenotype_id = c(1,2,3),
 phenotype_binary = TRUE,
 triplestore = avidaDB
)
# All phenotypes
get_logic_operation_from_phenotype_id(triplestore = avidaDB)
```
get\_mutant\_at\_pos *Get single-point mutants of wild-type organisms*

#### Description

Get the genome sequence of a digital organism (i.e., wild-type) and its single-point mutants.

```
get_mutant_at_pos(
  genome_id = NULL,
  inst_replaced = NULL,
  inst_replaced_by = NULL,
  pos = NULL,
```
triplestore  $\lambda$ 

#### Arguments

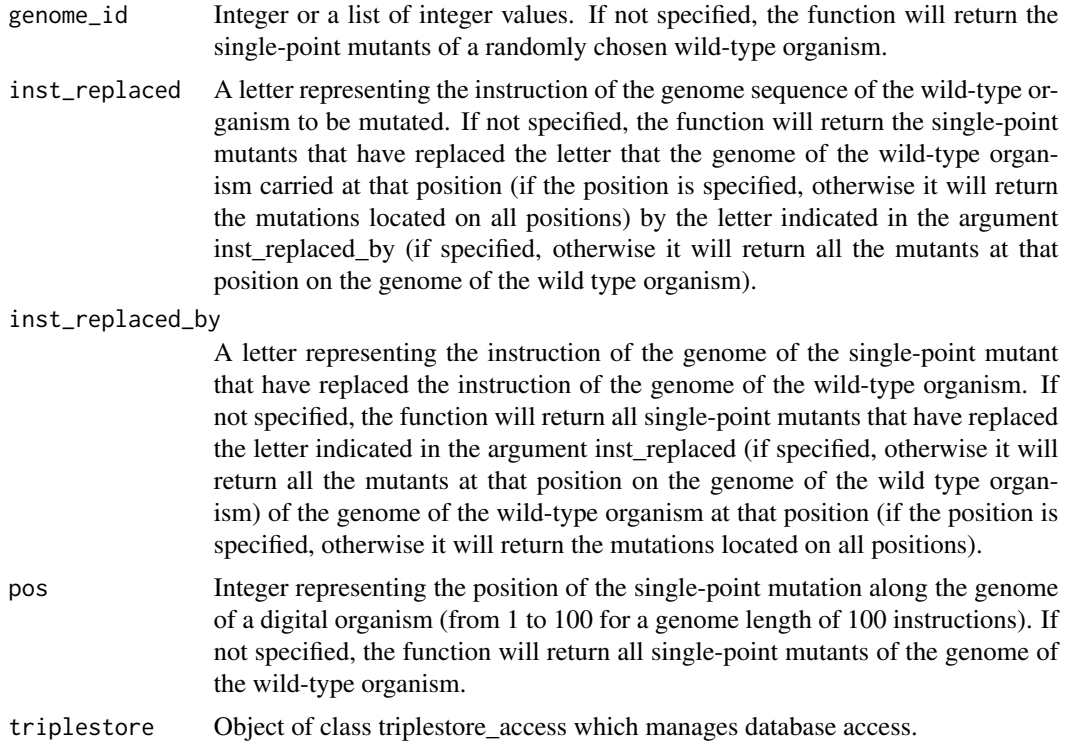

# Value

Data frame: Columns: "genome\_id\_wild\_type", "genome\_seq\_wild\_type", "genome\_id\_mutant", genome\_seq\_mutant", "pos".

# Examples

```
avidaDB <- triplestore_access$new()
# Set access options
avidaDB$set_access_options(
 url = "https://graphdb.fortunalab.org",
 user = "public_avida",
  password = "public_avida",
  repository = "avidaDB_test"
\mathcal{L}get_mutant_at_pos(
  genome_id = 582,inst_replaced = 'o',
```
# Create triplestore object

```
inst_replaced_by = 'a',
pos = 1,
triplestore = avidaDB)
```
get\_phenotype\_id\_from\_genome\_id *Get phenotype from genome*

# Description

Get the phenotype encoded by the genome of a digital organism for a list of seeds used for starting the pseudo-random number generator (i.e., a set of environments).

# Usage

```
get_phenotype_id_from_genome_id(
  genome_id,
  seed_id = FALSE,
  phenotype_binary = FALSE,
  triplestore
\mathcal{L}
```
#### Arguments

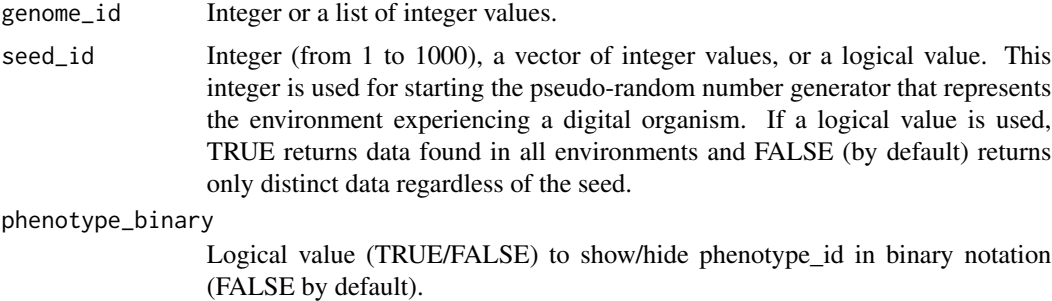

triplestore Object of class triplestore\_access which manages database access.

# Value

Data frame. Columns: "seed\_id" (optional), "genome\_id", "phenotype\_id" "phenotype\_binary" (optional).

# Examples

```
# Create triplestore object
avidaDB <- triplestore_access$new()
```
# Set access options

<span id="page-17-0"></span>

```
avidaDB$set_access_options(
 url = "https://graphdb.fortunalab.org",
 user = "public_avida",
 password = "public_avida",
 repository = "avidaDB_test"
)
# Single genome
get_phenotype_id_from_genome_id(genome_id = 1, triplestore = avidaDB)
# More than one genome at seed_1
get_phenotype_id_from_genome_id(
 genome_id = c(1, 2, 3),seed_id = 1,
 triplestore = avidaDB
)
# More than one genome at more than one seed (e.g., seed_3 and seed_4)
get_phenotype_id_from_genome_id(
 genome_id = 1,seed_id = c(3, 4),phenotype_binary = TRUE,
 triplestore = avidaDB
)
```

```
get_phenotype_id_from_genome_seq
```
*Get phenotype from genome sequence*

# Description

Get the phenotype encoded by the instruction sequence constituting the genome of a digital organism for a list of seeds used for starting the pseudo-random number generator (i.e., a set of environments).

#### Usage

```
get_phenotype_id_from_genome_seq(
  genome_seq,
  seed_id = FALSE,
  genome_id = FALSE,
 phenotype_binary = FALSE,
  triplestore
\lambda
```
### Arguments

genome\_seq String of letters or a list of strings.

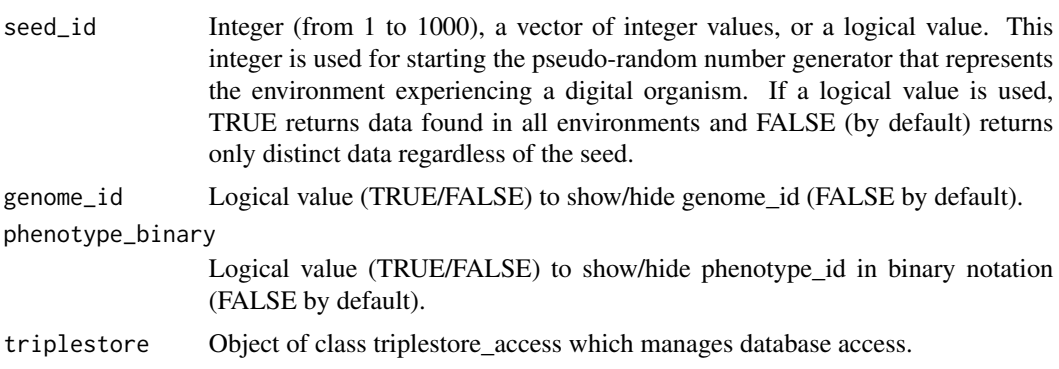

### Value

Data frame. Columns: "seed\_id" (optional), "genome\_id" (optional), "genome\_seq", "phenotype\_id", "phenotype\_binary" (optional).

```
# Create triplestore object
avidaDB <- triplestore_access$new()
# Set access options
avidaDB$set_access_options(
 url = "https://graphdb.fortunalab.org",
 user = "public_avida",
 password = "public_avida",
  repository = "avidaDB_test"
\lambda# Get sequences for genomes_1 and genome_2
sequence1 <- get_genome_seq_from_genome_id(
  genome_id = 1,triplestore = avidaDB
)$genome_seq[1]
sequence2 <- get_genome_seq_from_genome_id(
  genome_id = 2,triplestore = avidaDB
)$genome_seq[1]
# Single genome
get_phenotype_id_from_genome_seq(
  genome_seq = sequence1,
  triplestore = avidaDB
\lambda# More than one genome
get_phenotype_id_from_genome_seq(
  genome_seq = c(sequence1, sequence2),
  genome_id = TRUE,
  phenotype_binary = TRUE,
```

```
triplestore = avidaDB
\mathcal{L}# At seed_1 and seed_2
get_phenotype_id_from_genome_seq(
  genome_seq = sequence2,
  seed_id = c(1, 2),
  triplestore = avidaDB
\mathcal{L}
```
get\_phenotype\_id\_from\_logic\_operation *Get phenotype from logic operations*

# Description

Get the phenotype encoded by the genome of a digital organism that is specified by a unique combination of logic operations.

#### Usage

```
get_phenotype_id_from_logic_operation(
  logic_operation,
  phenotype_binary = FALSE,
  triplestore
\mathcal{L}
```
#### Arguments

```
logic_operation
                  List of logical functions from the following set: "equals", "exclusive-or", "not-
                  or", "and-not", "or", "orn-not", "and", "not-and", "not".
phenotype_binary
                  Logical value (TRUE/FALSE) to show/hide the phenotype in binary notation
                  (FALSE by default).
triplestore Object of class triplestore_access which manages database access.
```
# Value

Data frame. Columns: "phenotype\_id", "phenotype\_binary" (optional).

# Examples

```
# Create triplestore object
avidaDB <- triplestore_access$new()
```
# Set access options

```
avidaDB$set_access_options(
 url = "https://graphdb.fortunalab.org",
 user = "public_avida",
 password = "public_avida",
 repository = "avidaDB_test"
)
# Single logic operation
get_phenotype_id_from_logic_operation(
 logic_operation = "not-or",
 triplestore = avidaDB
\mathcal{L}# More than one logic operation
ops <- c("equals", "exclusive or", "not-or", "and-not", "or", "orn-not")
get_phenotype_id_from_logic_operation(
 logic_operation = ops,
 phenotype_binary = TRUE,
 triplestore = avidaDB
)
```
get\_phenotype\_id\_from\_transcriptome\_id *Get phenotype from transcriptome*

#### Description

Get the phenotype encoded by the genome of a digital organism that executes a specific transcriptome for a list of seeds used for starting the pseudo-random number generator (i.e., a set of environments).

#### Usage

```
get_phenotype_id_from_transcriptome_id(
  transcriptome_id,
  seed_id = FALSE,
 phenotype_binary = FALSE,
  triplestore
\lambda
```
#### Arguments

transcriptome\_id

Integer or list of integer values.

seed\_id Integer (from 1 to 1000), a vector of integer values, or a logical value. This integer is used for starting the pseudo-random number generator that represents the environment experiencing a digital organism. If a logical value is used,

<span id="page-21-0"></span>

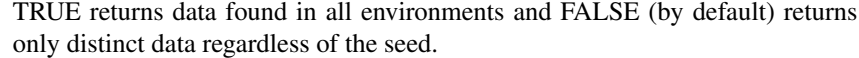

<span id="page-22-0"></span>phenotype\_binary

```
Logical value (TRUE/FALSE) to show/hide phenotype in binary notation (FALSE
by default).
```

```
triplestore Object of class triplestore_access which manages database access.
```
# Value

Data frame. Columns: "seed\_id" (optional), "transcriptome\_id", "phenotype\_id", "phenotype\_binary" (optional)

### Examples

```
# Create triplestore object
avidaDB <- triplestore_access$new()
# Set access options
avidaDB$set_access_options(
 url = "https://graphdb.fortunalab.org",
 user = "public_avida",
 password = "public_avida",
 repository = "avidaDB_test"
)
# Single transcriptome
get_phenotype_id_from_transcriptome_id(
 transcriptome_id = 53674,
 triplestore = avidaDB
\mathcal{L}# More than one transcriptome
get_phenotype_id_from_transcriptome_id(
 transcriptome_id = c(53674, 1666099),
 phenotype_binary = TRUE,
 triplestore = avidaDB
)
# At seed_1 and seed_3
get_phenotype_id_from_transcriptome_id(
 transcriptome_id = 53674, seed_id = c(1,3),
 triplestore = avidaDB
\mathcal{L}
```
# get\_tandem\_id\_from\_genome\_id

*Get tandem repeat from genome*

# Description

Get the tandem repeat contained in the transcriptome of a digital organism having a specific genome.

#### Usage

```
get_tandem_id_from_genome_id(
  genome_id,
  seed_id = FALSE,
  tandem_seq = FALSE,
  tandem_pos = FALSE,
  triplestore
\mathcal{L}
```
#### Arguments

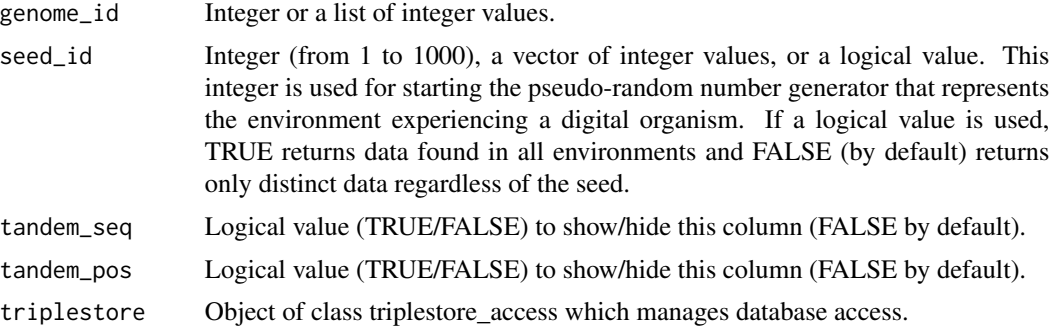

# Value

Data frame. Columns: "seed\_id" (optional), "genome\_id", "tandem\_id", "tandem\_seq" (optional), "tandem\_pos" (optional).

```
# Create triplestore object
avidaDB <- triplestore_access$new()
# Set access options
avidaDB$set_access_options(
 url = "https://graphdb.fortunalab.org",
 user = "public_avida",
 password = "public_avida",
  repository = "avidaDB_test"
\mathcal{L}# Single genome
get_tandem_id_from_genome_id(genome_id = 1, triplestore = avidaDB)
# More than one genome
get_tandem_id_from_genome_id(
  genome_id = c(1, 2, 3),
```

```
tandem_seq = TRUE,
  triplestore = avidaDB
\mathcal{L}# At seed_1, seed_3 and seed_5
get_tandem_id_from_genome_id(
  genome_id = 2,seed_id = c(1, 3, 5),tandem_pos = TRUE,
  triplestore = avidaDB
\mathcal{L}
```
get\_tandem\_id\_from\_genome\_seq

*Get tandem repeat from genome sequence*

# Description

Get the tandem repeat contained in the transcriptome of a digital organism having a specific linear string of letters representing the instruction codes that make up its genome.

#### Usage

```
get_tandem_id_from_genome_seq(
  genome_seq,
  seed_id = FALSE,
  tandem_seq = FALSE,
  tandem_pos = FALSE,
  triplestore
\lambda
```
#### Arguments

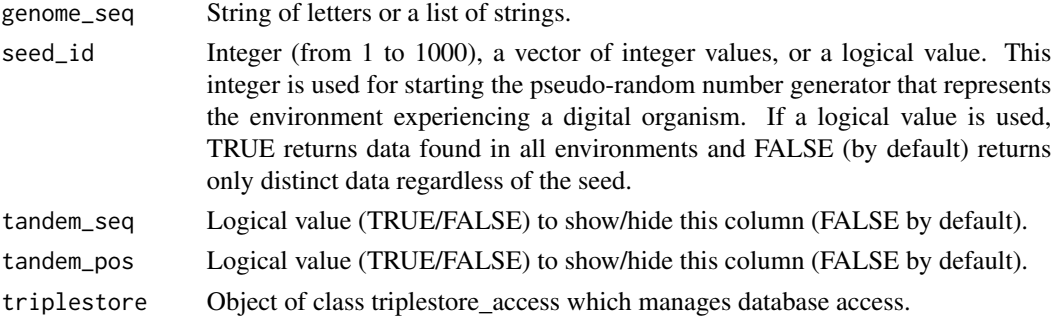

#### Value

Data frame. Column: "seed\_id" (optional), "genome\_id", "tandem\_id", "tandem\_seq" (optional), "tandem\_pos (optional)."

#### Examples

```
# Create triplestore object
avidaDB <- triplestore_access$new()
# Set access options
avidaDB$set_access_options(
  url = "https://graphdb.fortunalab.org",
  user = "public_avida",
  password = "public_avida",
  repository = "avidaDB_test"
)
# Get sequences for genomes 1 and 2
sequence1 <- get_genome_seq_from_genome_id(
  1,
  triplestore = avidaDB
)$genome_seq
sequence2 <- get_genome_seq_from_genome_id(
  2,
  triplestore = avidaDB
)$genome_seq
# Single genome
get_tandem_id_from_genome_seq(
  genome_seq = sequence1,
  triplestore = avidaDB
 )
# More than one genome
get_tandem_id_from_genome_seq(
  genome_seq = c(sequence1, sequence2),
  tandem_seq = TRUE,
  triplestore = avidaDB
)
# At seed_1 and seed_2
get_tandem_id_from_genome_seq(
 genome_seq = sequence2,
  seed_id = c(1,2),
  tandem_seq = TRUE,
  tandem_pos = TRUE,
  triplestore = avidaDB
\mathcal{L}
```
# get\_tandem\_id\_from\_logic\_operation *Get tandem repeat from logic operations*

<span id="page-25-0"></span>

# Description

Get the tandem repeat contained in the transcriptome of a digital organism that executes a specific combination of logic operations.

#### Usage

```
get_tandem_id_from_logic_operation(
  logic_operation,
  seed_id = sample(1:1000, 1),tandem_seq = FALSE,
  tandem_pos = FALSE,
  triplestore
)
```
# Arguments

logic\_operation

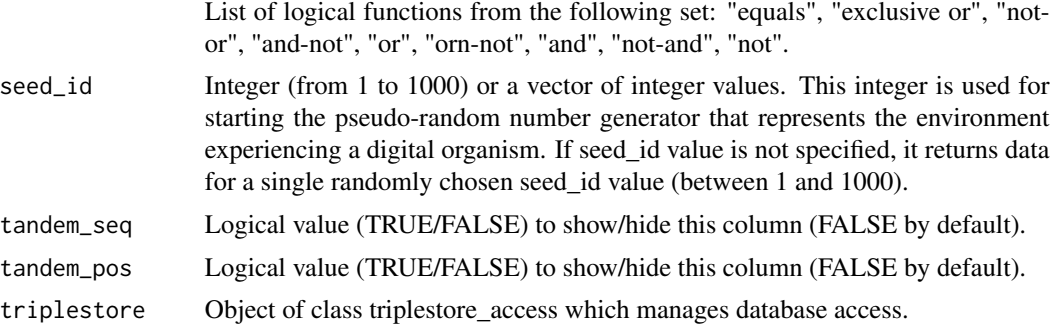

### Value

Data frame. Columns: "seed\_id" (optional), "tandem\_id", "tandem\_seq" (optional), "tandem\_pos" (optional).

```
# Create triplestore object
avidaDB <- triplestore_access$new()
# Set access options
avidaDB$set_access_options(
 url = "https://graphdb.fortunalab.org",
 user = "public_avida",
 password = "public_avida",
 repository = "avidaDB_test"
\mathcal{L}# Single logic operation
get_tandem_id_from_logic_operation(
 logic_operation = "not",
 triplestore = avidaDB
```

```
# More than one logic operation
get_tandem_id_from_logic_operation(
  logic\_operation = c("not", "and"),
  tandem_seq = TRUE,
  triplestore = avidaDB
\mathcal{L}# At seed_1 and seed_2
get_tandem_id_from_logic_operation(
  logic_operation = c("not", "and"),
  tandem_seq = TRUE,
  tandem_pos = TRUE,
  seed_id = c(1,2),
  triplestore = avidaDB
\mathcal{L}
```
get\_tandem\_id\_from\_phenotype\_id *Get tandem repeat from phenotype*

# Description

<span id="page-27-0"></span> $\mathcal{L}$ 

Get the tandem repeat contained in the transcriptome of a digital organism that encodes a specific phenotype for a list of seeds used for starting the pseudo-random number generator (i.e., a set of environments).

### Usage

```
get_tandem_id_from_phenotype_id(
  phenotype_id,
  seed_id = sample(1:1000, 1),tandem_seq = FALSE,
  tandem_pos = FALSE,
  triplestore
)
```
# Arguments

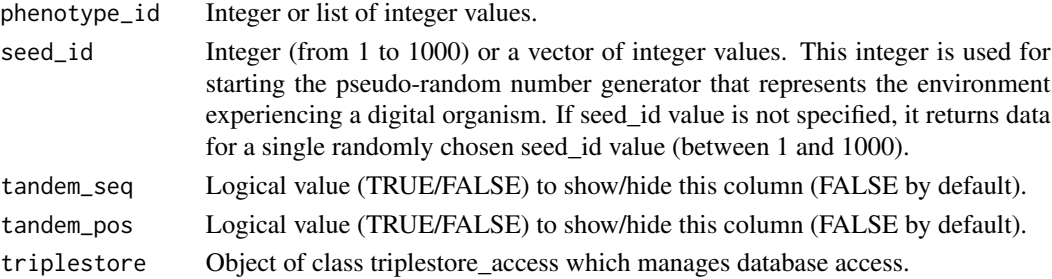

# <span id="page-28-0"></span>Value

Data frame. Column: "seed\_id" (optional), "phenotype\_id", "tandem\_id", "tandem\_seq" (optional), "tandem\_pos (optional)."

#### Examples

```
# Create triplestore object
avidaDB <- triplestore_access$new()
# Set access options
avidaDB$set_access_options(
 url = "https://graphdb.fortunalab.org",
 user = "public_avida",
 password = "public_avida",
 repository = "avidaDB_test"
\mathcal{L}# Single phenotype
get_tandem_id_from_phenotype_id(
 phenotype_id = 8, tandem_seq = TRUE,
 triplestore = avidaDB
)
# More than one phenotype at seed_1
get_tandem_id_from_phenotype_id(
 phenotype_id = c(2, 4, 8), seed_id = 1,
 triplestore = avidaDB
)
# At seed_1 and seed_2
get_tandem_id_from_phenotype_id(
 phenotype_id = 1,seed_id = c(1, 2),
 tandem_pos = TRUE,
 triplestore = avidaDB
)
```
get\_tandem\_seq\_from\_tandem\_id

*Get the tandem repeat sequence from tandem repeat*

#### Description

Get the tandem sequence from the tandem repeat contained in the transcriptome of a digital organism for a list of seeds used for starting the pseudo-random number generator (i.e., a set of environments).

# Usage

```
get_tandem_seq_from_tandem_id(
  tandem_id,
  seed_id = FALSE,
  genome_id = FALSE,
  tandem_pos = FALSE,
  triplestore
\lambda
```
# Arguments

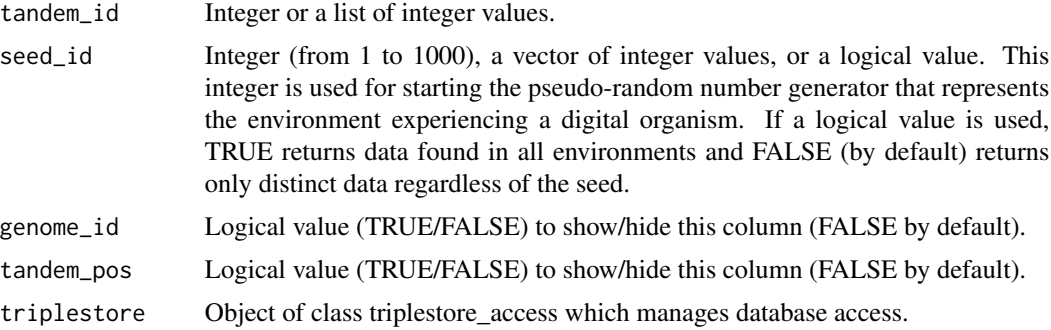

# Value

Data frame. Columns: "seed\_id" (optional), "tandem\_id", "tandem\_seq", "tandem\_pos" (optional), genome\_id" (optional).

```
# Create triplestore object
avidaDB <- triplestore_access$new()
# Set access options
avidaDB$set_access_options(
 url = "https://graphdb.fortunalab.org",
 user = "public_avida",
 password = "public_avida",
  repository = "avidaDB_test"
\mathcal{L}# Single tandem
get_tandem_seq_from_tandem_id(
  tandem_id = 6336945,triplestore = avidaDB
)
# More than one tandem at seed_1
get_tandem_seq_from_tandem_id(
  tandem_id = c(6336945, 2520963, 2520963),
  seed_id = 1,
```

```
triplestore = avidaDB
\mathcal{L}# At seed_3 and seed_5
get_tandem_seq_from_tandem_id(
  tandem_id = 6336945,seed_id = c(1, 3),tandem_pos = TRUE,
  genome_id = TRUE,
  triplestore = avidaDB
\mathcal{L}
```
get\_transcriptome\_id\_from\_genome\_id *Get transcriptome from genome*

# Description

Get the transcriptome of a digital organism having a specific genome for a list of seeds used for starting the pseudo-random number generator (i.e., a set of environments).

#### Usage

```
get_transcriptome_id_from_genome_id(
  genome_id,
  seed_id = FALSE,
  transcriptome_seq = FALSE,
  transcriptome_pos = FALSE,
  genome_seq = FALSE,
  triplestore
\mathcal{L}
```
# Arguments

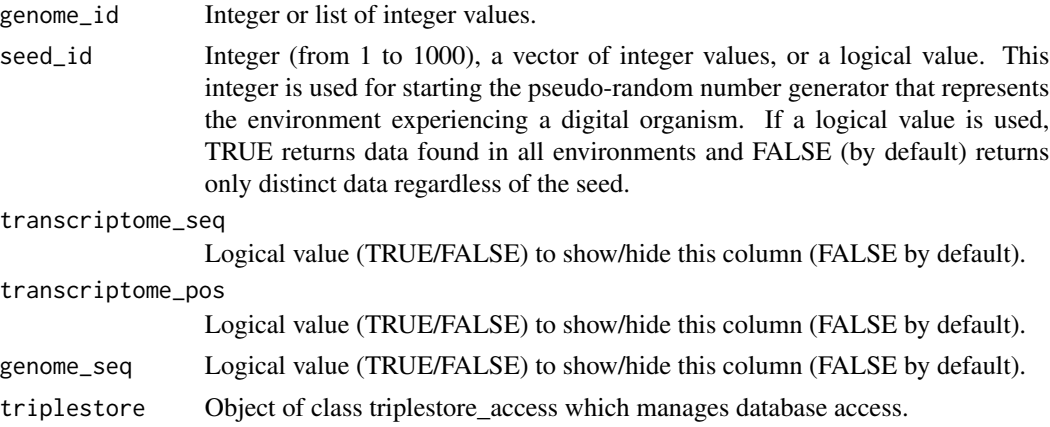

# <span id="page-31-0"></span>Value

Data frame. Columns: "seed\_id" (optional), "genome\_id", "genome\_seq" (optional), "transcriptome\_id", "transcriptome\_seq" (optional), "transcriptome\_pos" (optional).

# Examples

```
# Create triplestore object
avidaDB <- triplestore_access$new()
# Set access options
avidaDB$set_access_options(
 url = "https://graphdb.fortunalab.org",
 user = "public_avida",
 password = "public_avida",
 repository = "avidaDB_test"
)
# Singel genome
get_transcriptome_id_from_genome_id(
 genome_id = 1,triplestore = avidaDB
)
# More than one genome
get_transcriptome_id_from_genome_id(
 genome_id = c(1, 2),
 transcriptome_seq = TRUE,
 triplestore = avidaDB
)
# At seed_1 and seed_3
get_transcriptome_id_from_genome_id(
 genome_id = 2,seed_id = c(1, 3),
 transcriptome_pos = TRUE,
 triplestore = avidaDB
)
```
get\_transcriptome\_id\_from\_genome\_seq *Get transcriptome from genome sequence*

### **Description**

Get the transcriptome of a digital organism having a specific linear string of letters representing the instruction codes that make up its genome for a list of seeds used for starting the pseudo-random number generator (i.e., a set of environments).

# Usage

```
get_transcriptome_id_from_genome_seq(
 genome_seq,
  seed_id = FALSE,transcriptome_seq = FALSE,
  transcriptome_pos = FALSE,
  genome_id = FALSE,
  triplestore
)
```
#### Arguments

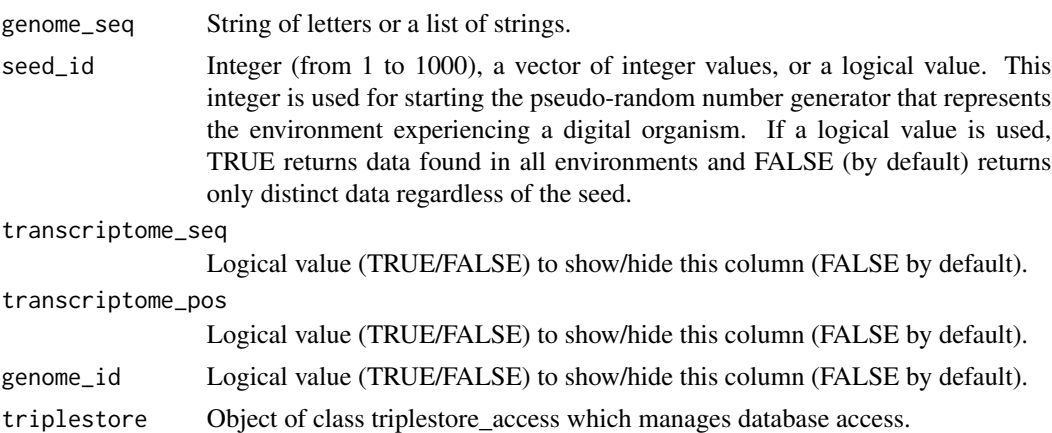

#### Value

Data frame. Columns: "seed\_id" (optional), "genome\_seq", "transcriptome\_id", "transcriptome\_seq" (optional), "transcriptome\_pos" (optional).

```
# Create triplestore object
avidaDB <- triplestore_access$new()
# Set access options
avidaDB$set_access_options(
 url = "https://graphdb.fortunalab.org",
 user = "public_avida",
 password = "public_avida",
  repository = "avidaDB_test"
\lambda# Get sequences for genome_1 and genome_2
sequence1 <- get_genome_seq_from_genome_id(
  genome_id = 1,
  triplestore = avidaDB
)$genome_seq[1]
```

```
sequence2 <- get_genome_seq_from_genome_id(
  genome_id = 2,triplestore = avidaDB
)$genome_seq[1]
# Single genome
get_transcriptome_id_from_genome_seq(
  genome_seq = sequence1,
  triplestore = avidaDB
\lambda# More than one genome
get_transcriptome_id_from_genome_seq(
  genome_seq = c(sequence1, sequence2),
  transcriptome_seq = TRUE,
  triplestore = avidaDB
)
# At seed_1 and seed_2
get_transcriptome_id_from_genome_seq(
  genome_seq = sequence2,
  seed_id = c(1,2),
  transcriptome_seq = TRUE,
  transcriptome_pos = TRUE,
  triplestore = avidaDB
)
```
get\_transcriptome\_id\_from\_logic\_operation *Get transcriptome from logic operations*

# Description

Get the transcriptome of a digital organism that executes a specific combination of logic operations for a list of seeds used for starting the pseudo-random number generator (i.e., a set of environments).

```
get_transcriptome_id_from_logic_operation(
  logic_operation,
  seed_id = sample(1:1000, 1),transcriptome_seq = FALSE,
  transcriptome_pos = FALSE,
  triplestore
)
```
<span id="page-33-0"></span>

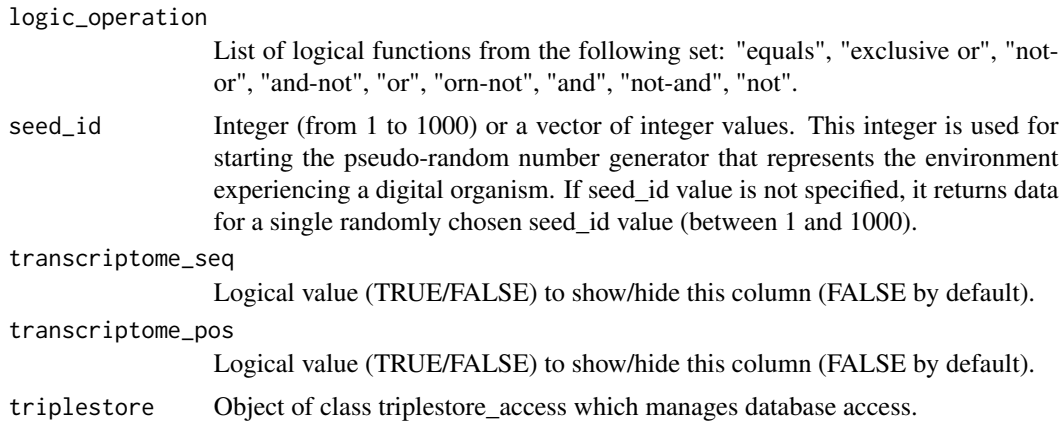

### Value

Data frame. Columns: "seed\_id" (optional), "transcriptome\_id", "transcriptome\_seq" (optional), "transcriptome\_pos" (optional)

```
# Create triplestore object
avidaDB <- triplestore_access$new()
# Set access options
avidaDB$set_access_options(
 url = "https://graphdb.fortunalab.org",
 user = "public_avida",
 password = "public_avida",
  repository = "avidaDB_test"
\overline{)}# Single logic operation
get_transcriptome_id_from_logic_operation(
  logic_operation = "not",
  triplestore = avidaDB
)
# More than one logic operation
get_transcriptome_id_from_logic_operation(
  logic_operation = c("not", "and"),
  transcriptome_seq = TRUE,
  triplestore = avidaDB
\mathcal{L}# At seed_1 and seed_2
get_transcriptome_id_from_logic_operation(
 logic\_operation = c("not", "and"),seed_id = c(1,2),
  transcriptome_seq = TRUE,
```

```
transcriptome_pos = TRUE,
 triplestore = avidaDB
)
```
get\_transcriptome\_id\_from\_phenotype\_id *Get transcriptome from phenotype*

## Description

Get the transcriptome of a digital organism whose genome encodes a specific phenotype for a list of seeds used for starting the pseudo-random number generator (i.e., a set of environments).

# Usage

```
get_transcriptome_id_from_phenotype_id(
  phenotype_id,
  seed_id = sample(1:1000, 1),transcriptome_seq = FALSE,
  transcriptome_pos = FALSE,
  phenotype_binary = FALSE,
  triplestore
\mathcal{L}
```
# Arguments

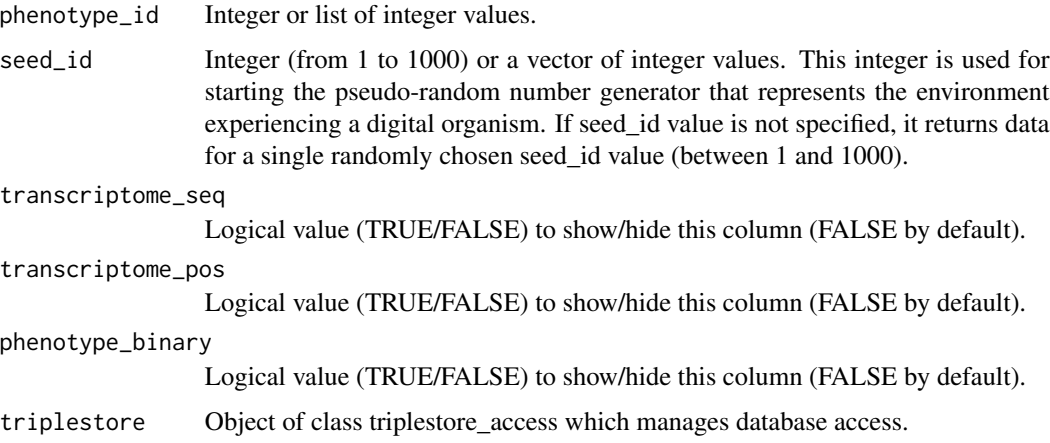

# Value

Data frame. Columns: "seed\_id" (optional), "transcriptome\_id", "transcriptome\_seq" (optional), "transcriptome\_pos" (optional), "phenotype\_id", "phenotype\_binary" (optional).

<span id="page-35-0"></span>

#### <span id="page-36-0"></span>Examples

```
# Create triplestore object
avidaDB <- triplestore_access$new()
# Set access options
avidaDB$set_access_options(
 url = "https://graphdb.fortunalab.org",
 user = "public_avida",
 password = "public_avida",
 repository = "avidaDB_test"
)
# Single phenotype
get_transcriptome_id_from_phenotype_id(
 phenotype_id = 1,transcriptome_seq = TRUE,
 triplestore = avidaDB
\mathcal{L}# More than one phenotype at seed_1
get_transcriptome_id_from_phenotype_id(
 phenotype_id = c(1, 2), seed_id = 1,
 triplestore = avidaDB
)
# At seed_1 and seed_2
get_transcriptome_id_from_phenotype_id(
 phenotype_id = 1,seed_id = c(1, 2),
 transcriptome_pos = TRUE,
 triplestore = avidaDB
\lambda
```
get\_transcriptome\_seq\_from\_transcriptome\_id *Get transcriptome sequence from transcriptome*

#### Description

Get the transcriptome sequence of the transcriptome executed by a digital organism for a list of seeds used for starting the pseudo-random number generator (i.e., a set of environments).

```
get_transcriptome_seq_from_transcriptome_id(
  transcriptome_id,
  seed_id = FALSE,transcriptome_pos = FALSE,
```

```
genome_seq = FALSE,
  triplestore
\lambda
```
transcriptome\_id

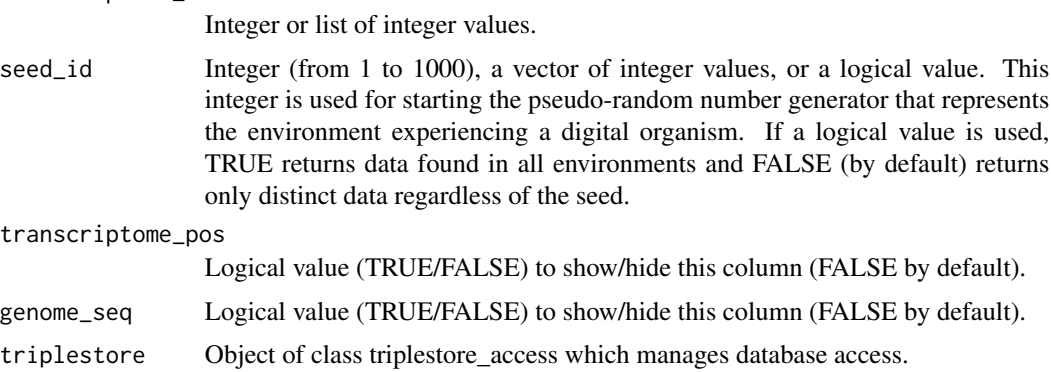

#### Value

data frame. Columns: "seed\_id" (optional), "transcriptome\_id", "transcriptome\_seq", "transcriptome\_pos" (optional), "genome\_seq" (optional).

```
# Create triplestore object
avidaDB <- triplestore_access$new()
# Set access options
avidaDB$set_access_options(
 url = "https://graphdb.fortunalab.org",
  user = "public_avida",
  password = "public_avida",
  repository = "avidaDB_test"
)
# Single transcriptome
get_transcriptome_seq_from_transcriptome_id(
  transcriptome_id = 53674,
  triplestore = avidaDB
\mathcal{L}# More than one transcriptome at seed_1
get_transcriptome_seq_from_transcriptome_id(
  transcriptome_id = c(53674, 1666099),
  seed_id = 1,
  triplestore = avidaDB
)
# At seed_1 and seed_3
```
# <span id="page-38-0"></span>instruction\_set 39

```
get_transcriptome_seq_from_transcriptome_id(
  transcriptome_id = 2,
  seed_id = c(1, 3),transcriptome_pos = TRUE,
  triplestore = avidaDB
\mathcal{L}
```
instruction\_set *Get the genetic language of Avida*

#### Description

List of the instruction codes comprising the genetic language of digital organisms in Avida.

#### Usage

```
instruction_set(inst_set = "heads")
```
#### Arguments

inst\_set Name of the instruction set. It must be one of the following: "heads" (default), "heads-sex", or transsmt. The names correspond to the instruction set configuration files (e.g., instset-heads.cfg for "heads").

#### Value

Data frame. Columns: "instruction", "letter", "color"

logic\_operation *Get the list of logic operations that a digital organism can compute*

# Description

List of the logic operations that a digital organism can execute.

# Usage

```
logic_operation()
```
# Value

Vector of character.

<span id="page-39-0"></span>plot\_transcriptome *Get a plot of the transcriptome as a chord diagram*

# Description

Get a plot of the transcriptome executed by a digital organism for a list of seeds used for starting the pseudo-random number generator (i.e., a set of environments).

# Usage

```
plot_transcriptome(
  transcriptome_id,
  seed_id = NULL,
  inst_set = "heads",
  save = FALSE,file_name = NULL,
  save_path = "~/transcriptome@chords",
  format = "svg",silent = FALSE,
  triplestore
)
```
# Arguments

transcriptome\_id

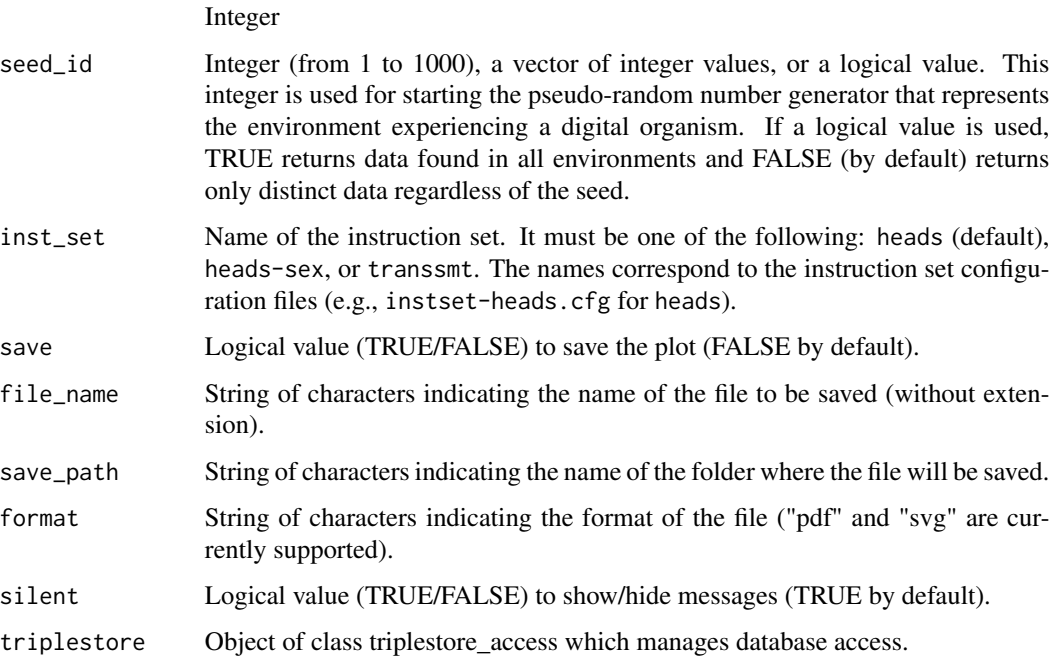

# <span id="page-40-0"></span>triplestore\_access 41

### Examples

```
# Create triplestore object
triplestore <- triplestore_access$new()
# Set access options
triplestore$set_access_options(
  url = "https://graphdb.fortunalab.org",
 user = "public_avida",
  password = "public_avida",
  repository = "avidaDB_test"
\mathcal{L}# plot transcriptome 53674 at seed_1 and save to disk in pdf format
plot_transcriptome(
 transcriptome_id = 53674,
 seed_id = 1,
 save = FALSE,
  save_path = getwd(),
  format = "pdf",triplestore = triplestore
\mathcal{L}
```
triplestore\_access *Class to manage triplestore access options*

# Description

Class to manage triplestore access options

# Methods

Public methods:

- [triplestore\\_access\\$new\(\)](#page-40-1)
- [triplestore\\_access\\$get\\_access\\_options\(\)](#page-40-2)
- [triplestore\\_access\\$set\\_access\\_options\(\)](#page-41-0)
- [triplestore\\_access\\$submit\\_query\(\)](#page-41-1)
- [triplestore\\_access\\$ontology\(\)](#page-41-2)
- [triplestore\\_access\\$clone\(\)](#page-41-3)

# <span id="page-40-1"></span>Method new(): Create and initialize the object.

*Usage:* triplestore\_access\$new()

*Returns:* Object of class triplestore\_access.

<span id="page-40-2"></span>Method get\_access\_options(): Get access options

*Usage:*

triplestore\_access\$get\_access\_options()

*Returns:* list containing URL of the API server, user credentials, repository name, authentication status, and SPARQL protocol version

<span id="page-41-0"></span>Method set\_access\_options(): Set authentication access options for graphdb triplestore

```
Usage:
triplestore_access$set_access_options(
 url = NULL,user = NULL,
 password = NULL,
 repository = NULL,
  timeout = 100)
```
*Arguments:*

url String containing the URL of the triplestore server user String containing the username if authentication is needed password String containing the password if authentication is needed repository String containing the ID of the repository to which you want to connect to timeout Connection timeout limit in seconds used for queries

<span id="page-41-1"></span>Method submit\_query(): Submit a SPARQL query to the triplestore to obtain data

```
Usage:
triplestore_access$submit_query(query)
```
*Arguments:*

query String containing the SPARQL query to retrieve data

<span id="page-41-2"></span>Method ontology(): Show ontology information

*Usage:* triplestore\_access\$ontology()

*Returns:* List containing title, description and versionIRI of the ontology

<span id="page-41-3"></span>Method clone(): The objects of this class are cloneable with this method.

*Usage:* triplestore\_access\$clone(deep = FALSE) *Arguments:* deep Whether to make a deep clone.

# Examples

# Create object triplestore

triplestore <- triplestore\_access\$new()

```
# Set options to access a specific triple-store implemented in GraphDB
triplestore$set_access_options(
 url = "https://graphdb.fortunalab.org",
 user = "public_avida",
 password = "public_avida",
  repository = "avidaDB_test"
\mathcal{L}# Show current access options
triplestore$get_access_options()
# Querying data with SPARQL
triplestore$submit_query('PREFIX rdfs: <http://www.w3.org/2000/01/rdf-schema#>
                          PREFIX xsd: <http://www.w3.org/2001/XMLSchema#>
                          select ?tandem_id where {
                          ?digital_tandem_repeat rdfs:label "digital tandem repeat"@en .
                            ?tandem_id a ?digital_tandem_repeat .
                          } limit 10')
```
# Show ontology info

triplestore\$ontology()

# <span id="page-43-0"></span>Index

convert\_org\_into\_seq, [2](#page-1-0)

convert\_seq\_into\_org, [3](#page-2-0) get\_db\_summary, [5](#page-4-0) get\_docker\_image\_from\_experiment\_id, [5](#page-4-0) get\_doi\_from\_experiment\_id, [6](#page-5-0) get\_experiment\_id\_from\_organism\_id, [7](#page-6-0) get\_genome\_id\_from\_genome\_seq, [8](#page-7-0) get\_genome\_id\_from\_logic\_operation, [9](#page-8-0) get\_genome\_id\_from\_phenotype\_id, [11](#page-10-0) get\_genome\_id\_from\_transcriptome\_id, [12](#page-11-0) get\_genome\_id\_of\_wild\_type\_organisms, [13](#page-12-0) get\_genome\_seq\_from\_genome\_id, [14](#page-13-0) get\_logic\_operation\_from\_phenotype\_id, [15](#page-14-0) get\_mutant\_at\_pos, [16](#page-15-0) get\_phenotype\_id\_from\_genome\_id, [18](#page-17-0) get\_phenotype\_id\_from\_genome\_seq, [19](#page-18-0) get\_phenotype\_id\_from\_logic\_operation, [21](#page-20-0) get\_phenotype\_id\_from\_transcriptome\_id, [22](#page-21-0) get\_tandem\_id\_from\_genome\_id, [23](#page-22-0) get\_tandem\_id\_from\_genome\_seq, [25](#page-24-0) get\_tandem\_id\_from\_logic\_operation, [26](#page-25-0) get\_tandem\_id\_from\_phenotype\_id, [28](#page-27-0) get\_tandem\_seq\_from\_tandem\_id, [29](#page-28-0) get\_transcriptome\_id\_from\_genome\_id, [31](#page-30-0) get\_transcriptome\_id\_from\_genome\_seq, [32](#page-31-0) get\_transcriptome\_id\_from\_logic\_operation, [34](#page-33-0) get\_transcriptome\_id\_from\_phenotype\_id, [36](#page-35-0) get\_transcriptome\_seq\_from\_transcriptome\_id, [37](#page-36-0)

instruction\_set, [39](#page-38-0)

logic\_operation, [39](#page-38-0)

plot\_transcriptome, [40](#page-39-0)

triplestore\_access, [41](#page-40-0)